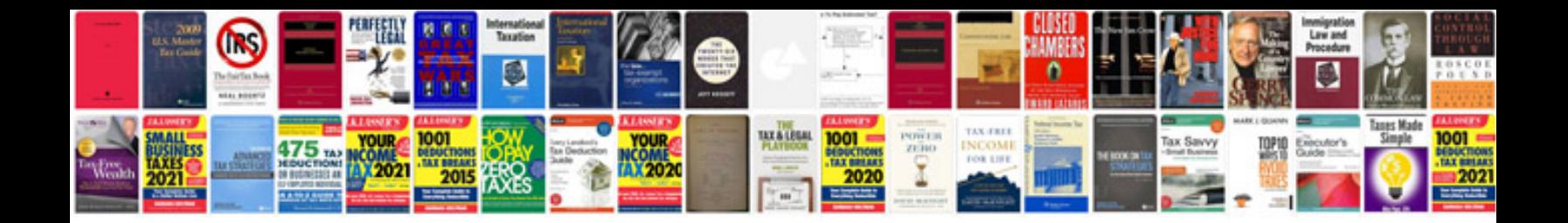

**Database documentation template word**

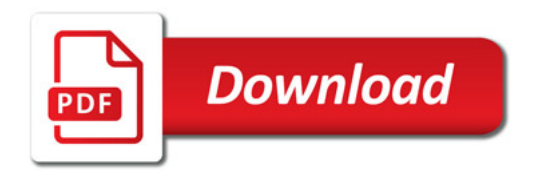

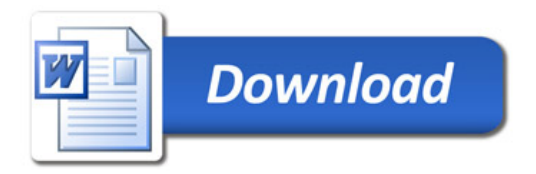